# **DESAIN APLIKASI PEMESANAN MAKANAN RESTORAN PONDOK KERANG BERBASIS ANDROID MENGGUNAKAN**  *AUGMENTED REALITY*

**SKRIPSI**

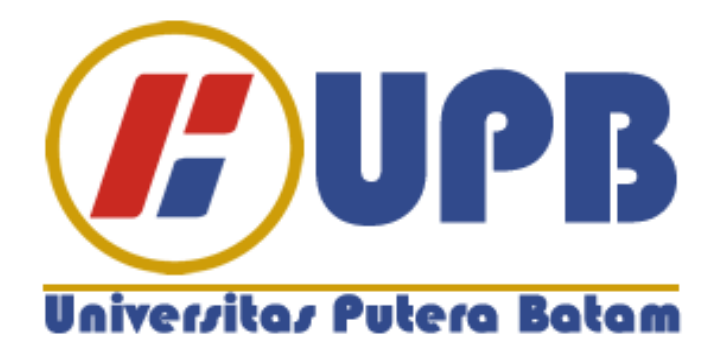

**Oleh: Afri dandi 200210012**

**PROGRAM STUDI TEKNIK INFORMATIKA FAKULTAS TEKNIK DAN KOMPUTER UNIVERSITAS PUTERA BATAM TAHUN 2024**

# **DESAIN APLIKASI PEMESANAN MAKANAN RESTORAN PONDOK KERANG BERBASIS ANDROID MENGGUNAKAN**  *AUGMENTED REALITY*

### **SKRIPSI**

**Untuk memenuhi salah satu syarat memperoleh gelar Sarjana**

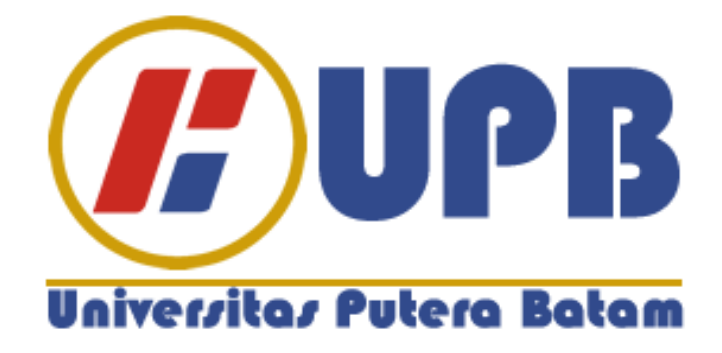

**Oleh: Afri dandi 200210012**

**PROGRAM STUDI TEKNIK INFORMATIKA FAKULTAS TEKNIK DAN KOMPUTER UNIVERSITAS PUTERA BATAM TAHUN 2024**

### **SURAT PERNYATAAN ORISINALITAS**

Yang bertanda tangan di bawah ini saya:

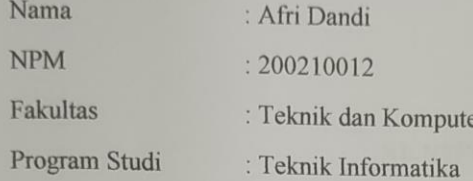

Menyatakan bahwa "Skripsi" yang saya buat dengan judul:

#### DESAIN APLIKASI PEMESANAN MAKANAN RESTORAN SEAFOOD **BERBASIS ANDROID MENGGUNAKAN AUGMENTED REALITY**

Adalah hasil karya sendiri dan bukan "duplikasi" dari karya orang lain. Sepengetahuan saya, di dalam naskah Skripsi ini tidak terdapat karya ilmiah atau pendapat yang pernah ditulis atau diterbitkan oleh orang lain, kecuali yang secara tertulis dikutip didalam naskah ini dan disebutkan dalam sumber kutipan dan daftar pustaka.

Apabila ternyata di dalam naskah Skripsi ini dapat dibuktikan terdapat unsurunsur PLAGIASI, saya bersedia naskah Skripsi ini digugurkan dan gelar akademik yang saya peroleh dibatalkan, serta diproses sesuai dengan peraturan perundang-undangan yang berlaku.

Demikian pernyataan ini saya buat dengan sebenarnya tanpa ada paksaan dari siapapun.

Batam, 24 Januari 2024

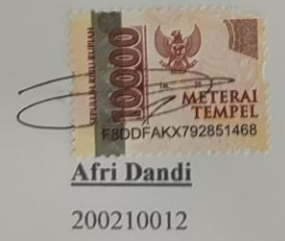

### DESAIN APLIKASI PEMESANAN MAKANAN RESTORAN PONDOK KERANG BERBASIS ANDROID MENGGUNAKAN **AUGMENTED REALITY**

#### **SKRIPSI**

Untuk memenuhi salah satu syarat memperoleh gelar Sarjana

> Oleh Afri Dandi 200210012

Telah disetujui oleh Pembimbing pada tanggal seperti tertera di bawah ini

Batam, 24 Januari 2024

erne

Hotma Pangaribuan, S.Kom., M.SI.

**Pembimbing** 

 $\mathbf{u}$ 

### **ABSTRAK**

Pada penelitian ini, aplikasi pemesanan makanan berbasis Android dengan memvisualkan desain dari menu 3D modeling yang menggunakan teknologi *Augmented Reality* sebagai fokus pada penelitian ini. Tujuan utamanya adalah untuk meningkatkan pengalaman pengguna dengan memberikan rendering item menu yang tersedia secara lebih detail dan realistis. Penelitian ini menggunakan metode *Research and Deveplopment* dalam pembuatan aplikasi dan mengumpulkan data. Meski aplikasi ini sengaja tidak menyertakan fitur tambahan seperti pembayaran online, pengelolaan menu restoran, atau integrasi belanja online, namun fokus utamanya tetap menggunakan augmented reality untuk menampilkan menu makanan dan pemesanan makanan. Kompatibilitas aplikasi telah diperluas dari Android versi 8.0 ke versi 13.0, memberikan kegunaan yang lebih luas bagi banyak pengguna Android. Penelitian ini menargetkan rangkaian menu yang lebih luas yang terdiri dari 9 item makanan dan 4 minuman untuk mencakup menu yang lebih beragam. Aplikasi ini menggunakan bahasa pemrograman C#, yang memberikan dasar yang efisien dan serbaguna untuk pengembangan aplikasi. Selama pengembangan aplikasi ini, EasyAR SDK dipilih sebagai *platform* utama untuk menggunakan augmented reality markeless. Penggunaan EasyAR SDK diharapkan memungkinkan visualisasi item menu 3D dalam aplikasi yang lebih efisien, dinamis dan realistis. Menekankan pada teknologi mutakhir tersebut, penelitian ini bertujuan untuk memberikan solusi inovatif yang memperkaya pengalaman pengguna dalam memesan makanan melalui *platform* Android. Hasil dari penelitian ini berupa prototipe dari aplikasi pemesanan makanan berbasis android menggunakan augmented reality.

**Kata kunci :** *Android; Food ordering; Augmented Reality ; Markerless*

#### **ABSTRACT**

*In this research, an Android-based food ordering application visualizes the design of a 3D modeling menu using Augmented Reality technology as the focus of this research. The main goal is to improve the user experience by providing a more detailed and realistic rendering of the available menu items. This research uses the Research and Development method in creating applications and collecting data. Although this application deliberately does not include additional features such as online payments, restaurant menu management, or online shopping integration, its main focus remains using augmented reality to display food menus and order food. App compatibility has mixed from Android version 8.0 to version 13.0, providing wider usability for many Android users. This research aims for a wider menu series consisting of 9 food items and 4 drinks to cover a more diverse menu. This application uses the C# programming language, which provides an efficient and versatile basis for application development. During the development of this application, EasyAR SDK was chosen as the main platform for using markless augmented reality. The use of EasyAR SDK is expected to enable more efficient, dynamic and realistic visualization of 3D menu items in applications. Emphasizing the latest technology, this research aims to provide innovative solutions that enrich the user experience in ordering food via the Android platform. The results of this research are a prototype of an Android-based food ordering application using augmented reality.*

*Keyword : Android; Food ordering; Augmented Reality ; Markerless.*

#### **KATA PENGANTAR**

Dengan menyebut nama Allah SWT yang telah melimpahkan segala rahmat dan karuniaNya, puji syukur kami panjatkan kepada-Nya yang telah memberikan petunjuk kepada umat manusia, sehingga penulis dapat menyelesaikan laporan tugas akhir yang merupakan salah satu persyaratan untuk menyelesaikan program studi strata satu (S1) pada Program Studi Teknik Informatika Universitas Putera Batam.

Penulis menyadari bahwa skripsi ini masih jauh dari sempurna. Karena itu, kritik dan saran akan senantiasa penulis terima dengan senang hati. Dengan segala keterbatasan, penulis menyadari pula bahwa skripsi ini takkan terwujud tanpa bantuan, bimbingan, dan dorongan dari berbagai pihak. Untuk itu, dengan segala kerendahan hati, penulis menyampaikan ucapan terima kasih kepada:

- 1. Rektor Universitas Putera Batam;
- 2. Dekan Fakultas Teknik dan Komputer;
- 3. Ketua Program Studi Teknik Informatika;
- 4. Bapak Hotma Pangaribuan, S.Kom., M.SI. selaku pembimbing Skripsi pada Program Studi Teknik Informatika Universitas Putera Batam;
- 5. Dosen dan Staff Universitas Putera Batam;
- 6. Pemilik Restoran Pondok Kerang Bapak Endrison dan Ibu Lizayuni Adreen

 $\overline{\mathbf{v}}$ 

7. Orang Tua dan Keluarga tercinta yang selalu memberikan dukungan

- 8. Teman-teman seperjuangan yang selalu memberikan semangat, dukungan dan motivasi.
- 9. Serta Semua pihak yang tidak dapat penulis sebutkan satu persatu, namun memberikan bantuan, dukungan, dan motivasi secara langsung maupun tidak langsung

Semoga Tuhan Yang Maha Esa membalas kebaikan dan selalu mencurahkan hidayah serta taufik-Nya, Amin.

Batam, 24 Januari 2024

CA  $\epsilon$ 

(Afri Dandi)

### **DAFTAR ISI**

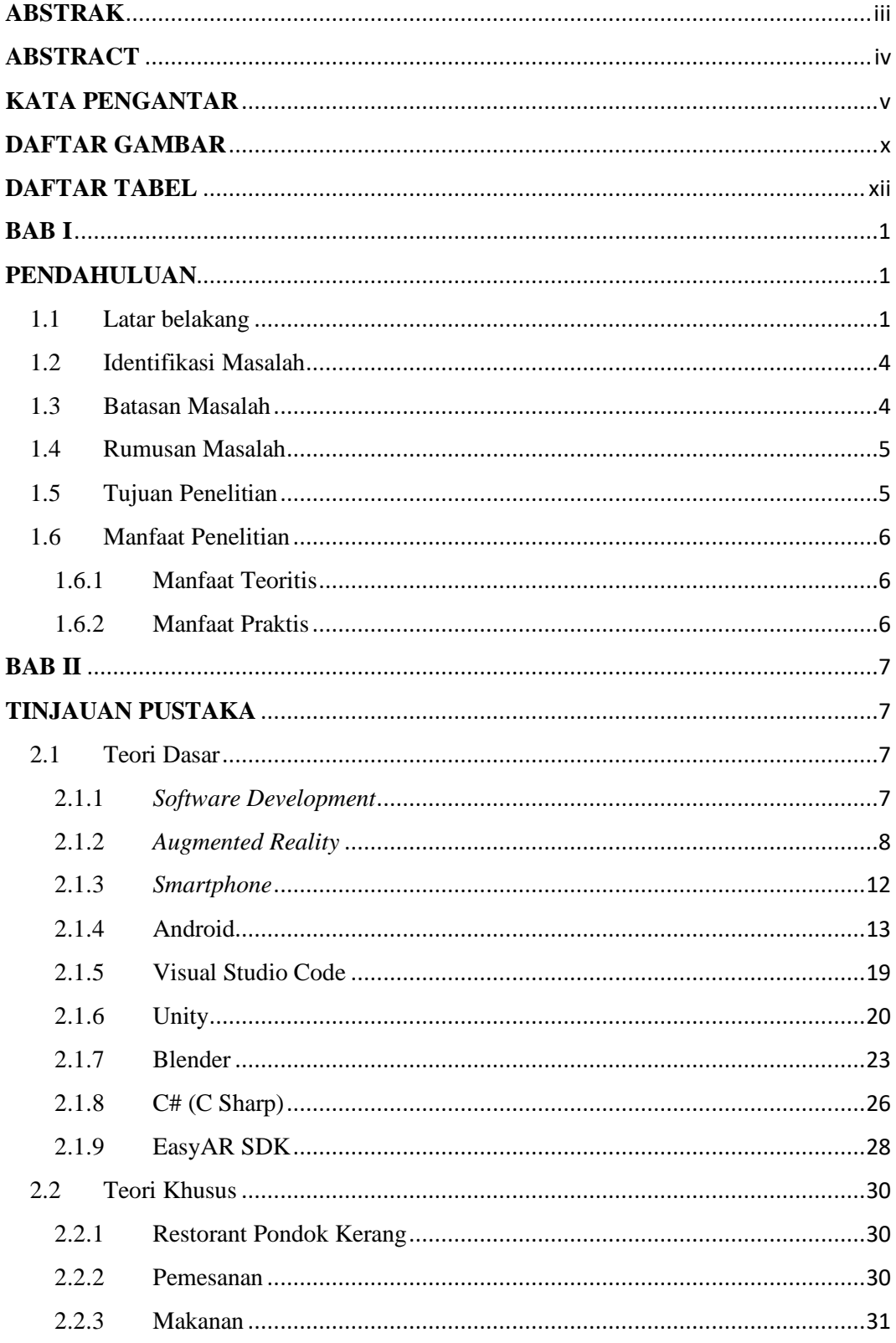

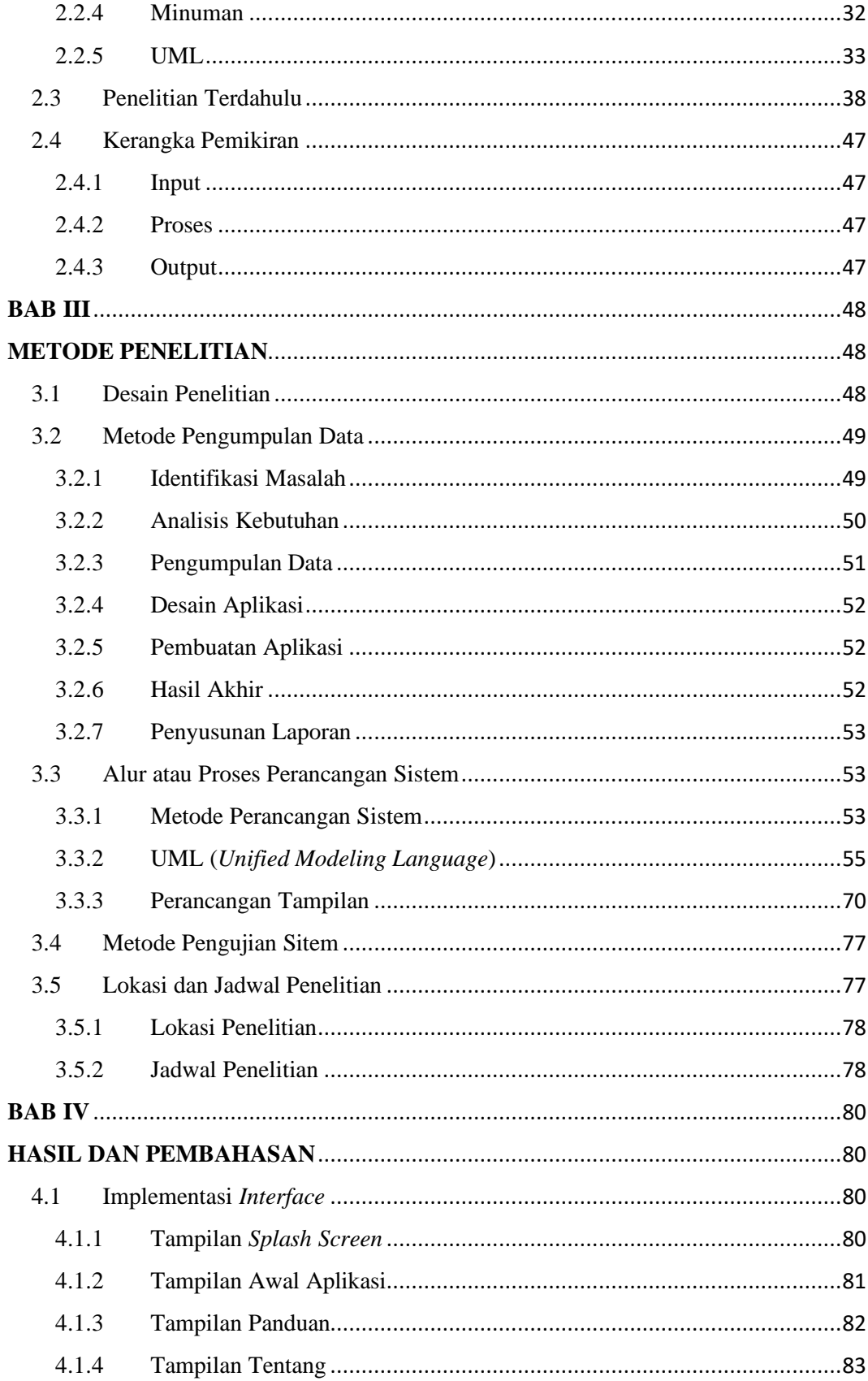

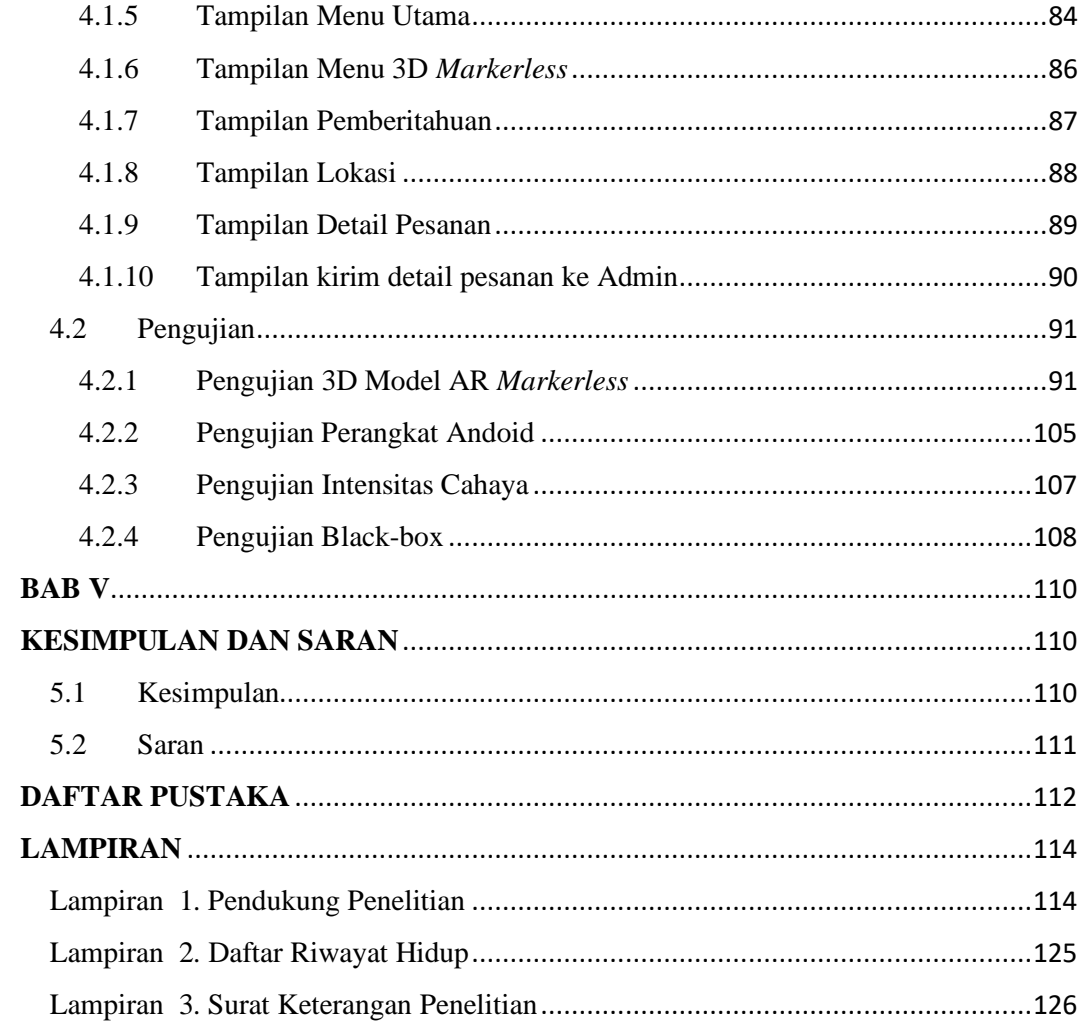

## **DAFTAR GAMBAR**

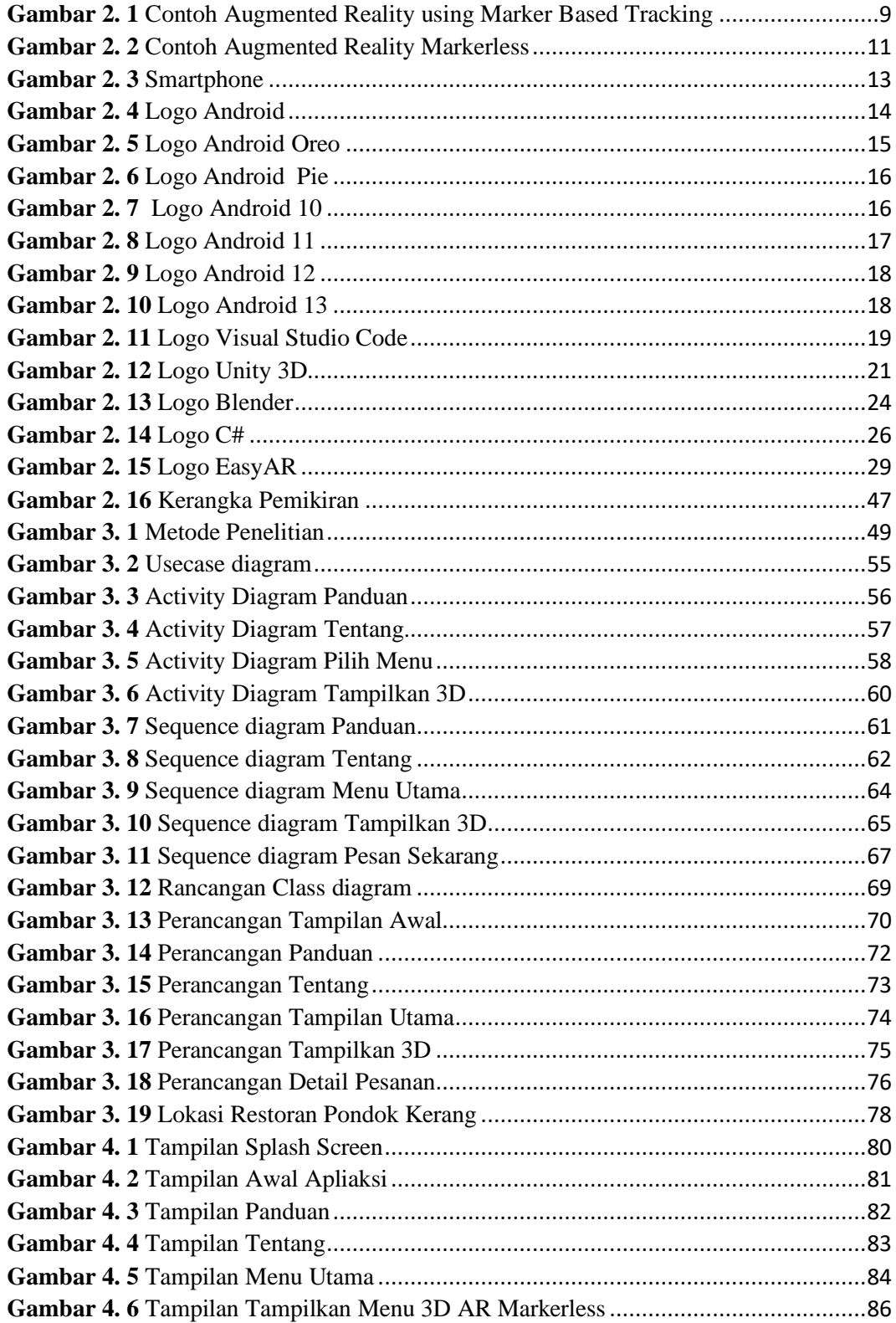

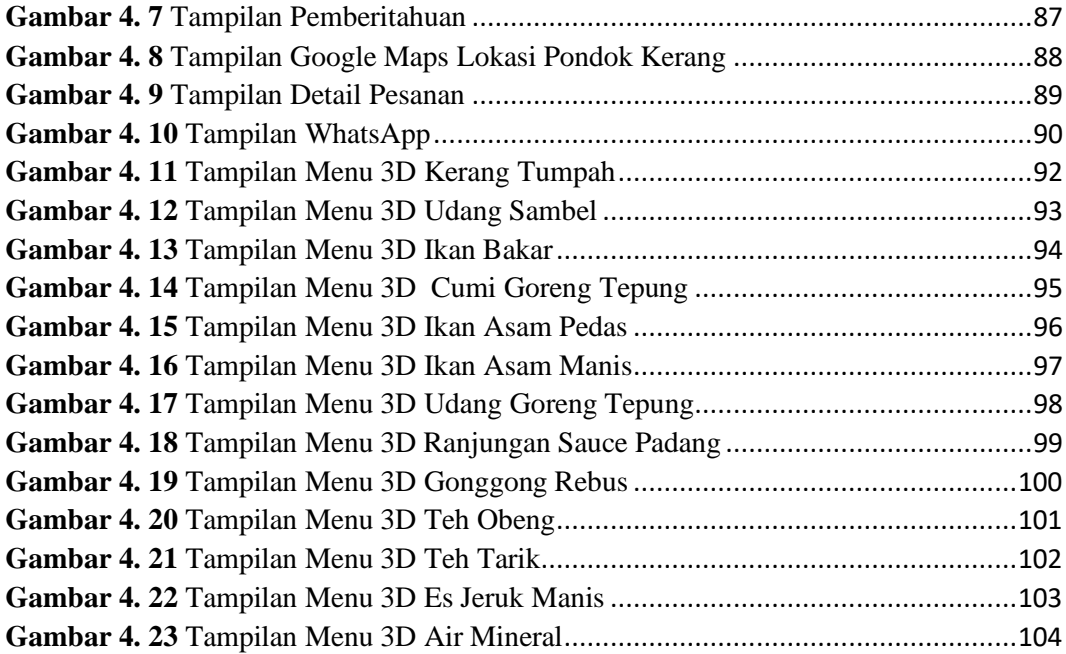

## **DAFTAR TABEL**

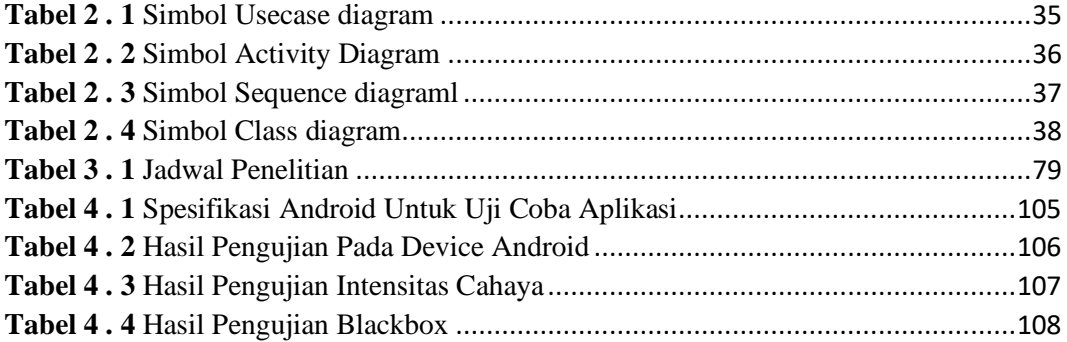